# [X<sup>T</sup>MT<sub>E</sub>X-Tips 100803a] **Endocyclic Triple Bonds for Drawing Benzyne and Related Structures**

Shinsaku Fujita Shonan Institute of Chemoinformatics and Mathematical Chemistry

August 3, 2010

# **Question:**

I want to draw a structure of benzyne, which contains an endocyclic triple bond. However, the options of \sixheterov etc. only allow double bonds, because endocyclic triple bonds do not make sense in a normal ring structure. How should I do?

## **Answer:**

### **A Rather Dirty Technique**

If we rely on existing facilities of  $\hat{X}^{\hat{I}} M T_{F}X$ , a rather dirty technique can be applied to this problem, where a fused ring is used with an endocyclic bond and no skeletal bonds. For example,

A code:

#### \sixheterov[bdf{b\sixfusev[e]{}{}{E}[abcdf]}]{}{}

produces the following structure:

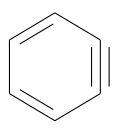

Note that the omition of the option [abcdf] from the end of \sixfusev command, i.e.,

\sixheterov[bdf{b\sixfusev[e]{}{}{E}}]{}{}

produces a hypothetical fused (chemically impossible) structure without deleting skeletal bonds:

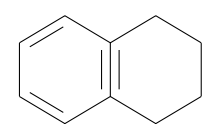

The structures of pyridynes can be drawn by means of this technique. Thus, the codes:

```
\sixheterov[bdf{b\sixfusev[e]{}{}{E}[abcdf]}]{4==N}{}
\sixheterov[bdf{f\sixfusev[c]{}{}{C}[abdef]}]{4==N}{}
\sixheterov[bdf{d\sixfusev[a]{2==}{}{A}[bcdef]}{4+}]{4==N}{2==}
```
produce the following structures:

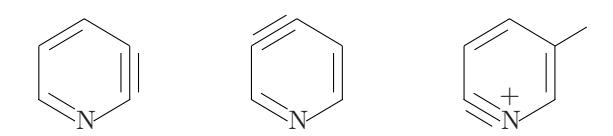

#### **More Systematic Techniques**

A bond of the slope (#3,#4) and of length #5, where its terminal is located at the position separated by (#1,#2) from a given starting position, can be added by using a newly-defined command:

```
\makeatletter
\def\addbond(#1,#2)(#3,#4)#5{\Put@Line(#1,#2)(#3,#4){#5}}
\makeatother
```
For example, an additional endocyclic bond of benzyne can be drawn by writing the following code:

\sixheterov[bdf]{2s==\addbond(30,-25)(0,-1){150}}{}

which produces the structure of benzyne as follows:

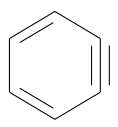

It should be noted that the additional bond is drawn as an endocyclic atom, which is designated in the atom list  $(2s=\addbond...).$ 

Another code:

```
\sixheterov[bdf{b{\addbond(30,-25)(0,-1){150}}}]{}{}
```
where the additional bond is designated in the bond list  $({b{\lambda ddbond(30, -25)(0, -1){150}}})$ , produces an equivalent structure with an endocyclic triple bond:

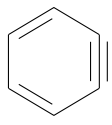

## **Applications**

Dewar benzenes can be drawn by using the \addbond command. The codes:

```
\sixheterov[be{a{\addbond}(0,0)(0,-1){406}}}]{}\label{thm:1} $$\sixheterov[be]{1s==\addbond(0,0)(0,-1){406}}{} \parbox{.}\sixheterov[cf{b{\addbond(0,0)(-5,-3){342}}}]{}{}
\sixheterov[cf]{2s==\addbond(0,0)(-5,-3){342}}{} \par
\sinketerov[ad{c{\addbond}(0,0)(-5,3){342}}}]{}\sixheterov[ad]{3s==\addbond(0,0)(-5,3){342}}{}
```
produce the following structures:

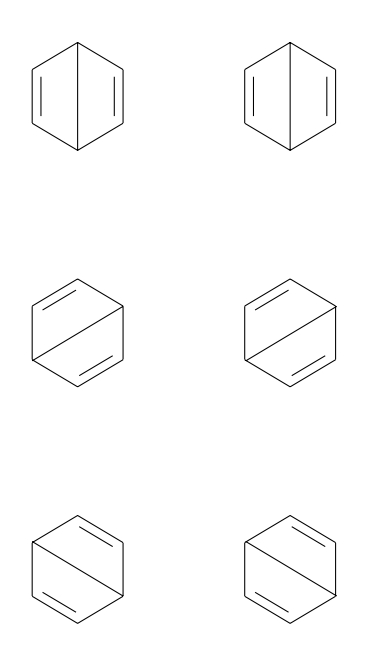